# **Katello - Bug #6389**

## **Content hosts list is exceedingly slow**

06/25/2014 03:19 PM - Partha Aji

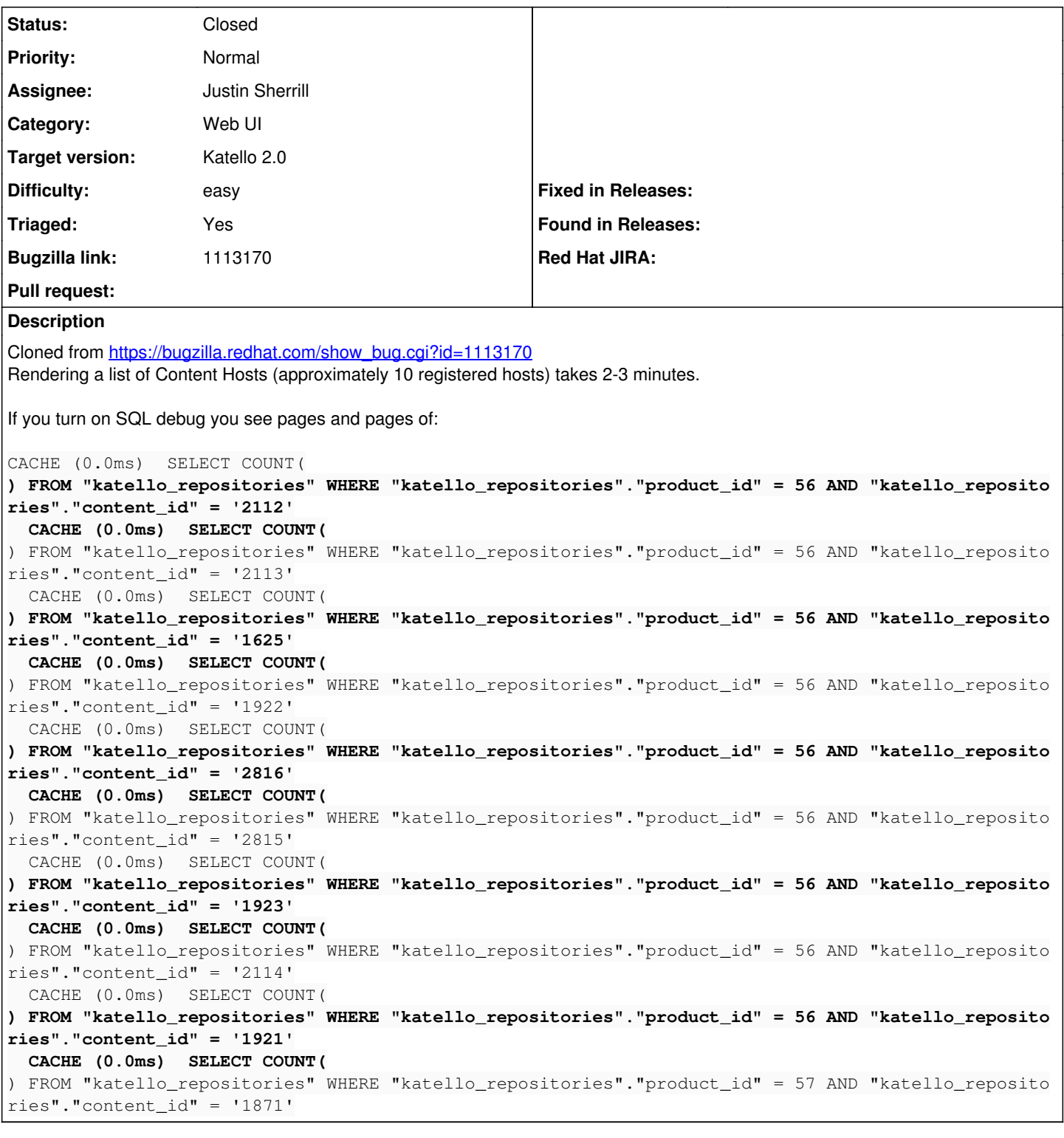

### **Associated revisions**

## **Revision d1229eae - 06/25/2014 06:56 PM - Justin Sherrill**

fixes #6389 - removing available content for content hosts rabl

as this was causing very very long load times for the content hosts page Also removing from akey show.rabl, as its not needed and would slow down there too

**Revision 468ba21f - 06/25/2014 07:12 PM - Justin Sherrill**

Merge pull request #4349 from jlsherrill/chosts

fixes #6389 - removing available content for content hosts rabl

### **History**

#### **#1 - 06/25/2014 07:14 PM - Justin Sherrill**

- *Status changed from New to Closed*
- *Assignee set to Justin Sherrill*
- *Target version set to 48*
- *translation missing: en.field\_release set to 13*
- *Difficulty set to easy*
- *Triaged set to No*

<https://github.com/Katello/katello/pull/4349>

## **#2 - 06/25/2014 07:31 PM - Eric Helms**

*- Triaged changed from No to Yes*